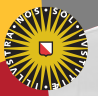

#### **Universiteit Utrecht**

[Faculty of Science Information and Computing Sciences]

# Advanced Functional Programming 2012-2013, periode 2

Doaitse Swierstra

Department of Information and Computing Sciences Utrecht University

Nov 19, 2012

#### 4. [Monads and monad transformers](#page-1-0)

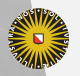

Universiteit Utrecht

[Faculty of Science Information and Computing Sciences] イロト (母) ( ミ) ( ミ) ( ミ) ( ミ) のQ ( ^

<span id="page-1-0"></span>4-1

#### Intro: some example monads

To warm up a bit, we discuss and partially recall some interesting examples of monadic structures.

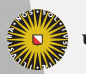

**Universiteit Utrecht** 

[Faculty of Science Information and Computing Sciences]

 $2990$ 

 $\mathbf{1} \quad \mathbf{1} \quad \mathbf{$ 

#### 4.1 [Maybe](#page-3-0)

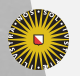

Universiteit Utrecht

[Faculty of Science Information and Computing Sciences] K ロ ▶ K @ ▶ K 할 ▶ K 할 ▶ ... 할 → 9 Q @

<span id="page-3-0"></span>4-3

## **The Maybe type**

```
\mathsf{data}\ \mathsf{Maybe}\ \mathsf{a} = \mathsf{Nothing}| Just a
```
The Maybe datatype is often used to encode failure or an exceptional value:

```
lookup :: (Eq a) \Rightarrow a \rightarrow [(\mathsf{a},\mathsf{b})]\rightarrow Maybe b
find \quad::\left(\mathsf{a}\rightarrow \mathsf{Bool}\right)\rightarrow\left[\mathsf{a}\right]\rightarrow\mathsf{Maybe} a
```
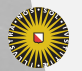

**Universiteit Utrecht** 

[Faculty of Science Information and Computing Sciences]

KO KA A B KA B K DA A B KA KA KA A

### Encoding exceptions using Maybe

Assume that we have a Zipper-like data structure with the following operations:

up, down, right  $::$  Loc  $\rightarrow$  Maybe Loc  $\mathsf{update} :: \qquad \qquad (\mathsf{Int} \to \mathsf{Int}) \to \mathsf{Loc} \to \mathsf{Loc}$ 

Given a location  $I_1$ , we want to move up, right, down, and update the resulting position with using update  $(+1)$ ...

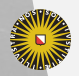

**Universiteit Utrecht** 

[Faculty of Science Information and Computing Sciences] KORKA ERKER DI VOOR

```
case up I_1 of
   Nothing \rightarrow Nothing
   Just \mathsf{I}_2 \rightarrow case right \mathsf{I}_2 of
                        Nothing \rightarrow Nothing
                        Just I_3 \rightarrow \text{case} down I_3 of
                                              Nothing \rightarrow Nothing
                                             Just I_4 \rightarrow Just (update (+1) I_4)
```
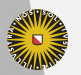

**Universiteit Utrecht** 

[Faculty of Science Information and Computing Sciences] KO KA (A K K E K K E K A R K K K K K K K K

case up  $I_1$  of Nothing  $\rightarrow$  Nothing Just  $I_2 \rightarrow$  case right  $I_2$  of Nothing  $\rightarrow$  Nothing Just  $I_3 \rightarrow$  case down  $I_3$  of Nothing  $\rightarrow$  Nothing Just  $I_4 \rightarrow$  Just (update  $(+1) I_4$ )

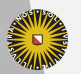

**Universiteit Utrecht** 

[Faculty of Science Information and Computing Sciences] イロト (母) ( ミ) ( ミ) ( ミ) ( ミ) のQ ( ^

```
case up I_1 of
   Nothing \rightarrow Nothing
   Just I_2 \rightarrow case right I_2 of
                       Nothing \rightarrow Nothing
                      Just I_3 \rightarrow \text{case} down I_3 of
                                          Nothing \rightarrow Nothing
                                          Just I_4 \rightarrow Just (update (+1) I_4)
```
In essence, we need

- $\triangleright$  a way to sequence function calls and use their results if successful
- $\blacktriangleright$  a way to modify or produce successful results.

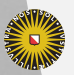

**Universiteit Utrecht** 

[Faculty of Science Information and Computing Sciences] KO KA A B KA B K DA A B KA KA KA A

```
case up I_1 of
  Nothing \rightarrow Nothing
  Just \mathsf{I}_2 \rightarrow \mathsf{case} right \mathsf{I}_2 of
                       Nothing \rightarrow Nothing
                       Just I_3 \rightarrow case down I_3 of
                                            Nothing \rightarrow Nothing
                                           Just I_4 \rightarrow Just (update (+1) I_4)
```
Sequencing:

```
(\ggg) :: Maybe a \rightarrow (a \rightarrow Maybe b) \rightarrow Maybe b
f \ggg g = \mathbf{case}\; \mathbf{f} of
                    Nothing \rightarrow Nothing
                    Just x \rightarrow g x
```
**Universiteit Utrecht** 

[Faculty of Science Information and Computing Sciences]

イロト (母) ( ミ) ( ミ) ( ミ) の Q Q

$$
\text{up}\ l_1\,\gg\,
$$

 $\lambda$  l<sub>2</sub>  $\rightarrow$  case right l<sub>2</sub> of Nothing  $\rightarrow$  Nothing Just  $I_3 \rightarrow \text{case}$  down  $I_3 \text{ of}$ Nothing  $\rightarrow$  Nothing Just  $I_4 \rightarrow$  Just (update  $(+1) I_4$ )

Sequencing:

$$
(\ggg): \mathsf{Maybe}\ a \to (a \to \mathsf{Maybe}\ b) \to \mathsf{Maybe}\ b
$$
\n
$$
f \ggg g = \mathbf{case}\ f\ \mathbf{of}
$$
\n
$$
\mathsf{Nothing} \to \mathsf{Nothing}
$$
\n
$$
\mathsf{Just}\ x \to g\ x
$$

**Universiteit Utrecht** 

[Faculty of Science Information and Computing Sciences]

イロト (母) ( ミ) ( ミ) ( ミ) ( ミ) のQ ( ^

$$
\mathsf{up} \, \mathsf{l}_1 \ggg
$$

 $\lambda$  l<sub>2</sub>  $\rightarrow$  right l<sub>2</sub>  $\gg$ 

$$
\begin{array}{ccc}\n\lambda \downharpoonleft_3 & \rightarrow & \text{case down } \downharpoonleft_3 & \text{of} \\
\text{Nothing } \rightarrow \text{Nothing} \\
\text{Just } \downharpoonleft_4 & \rightarrow \text{Just } (\text{update } (+1) \downharpoonright_4)\n\end{array}
$$

Sequencing:

$$
(\ggg): \mathsf{Maybe}\ a \to (a \to \mathsf{Maybe}\ b) \to \mathsf{Maybe}\ b
$$
\n
$$
f \ggg g = \mathbf{case}\ f\ \mathbf{of}
$$
\n
$$
\mathsf{Nothing} \to \mathsf{Nothing}
$$
\n
$$
\mathsf{Just}\ x \to g\ x
$$

**Universiteit Utrecht** 

[Faculty of Science Information and Computing Sciences]

**KOD 4 ADD 4 BD 4 BD BD 9 QQ A** 

$$
\mathsf{up} \, \mathsf{l}_1 \ggg
$$

 $\lambda$  l<sub>2</sub>  $\rightarrow$  right l<sub>2</sub>  $\gg$ 

 $\lambda$  l<sub>3</sub>  $\rightarrow$  down l<sub>3</sub>  $\gg$ 

 $\lambda$  l<sub>4</sub>  $\rightarrow$  Just (update (+1) l<sub>4</sub>)

Sequencing:

$$
(\ggg) :: \text{ Maybe a} \rightarrow (a \rightarrow \text{Maybe b}) \rightarrow \text{ Maybe b}
$$
\n
$$
f \ggg g = \text{case f of}
$$
\n
$$
\text{Nothing} \rightarrow \text{Nothing}
$$
\n
$$
\text{Just x } \rightarrow g \times
$$

**Universiteit Utrecht** 

[Faculty of Science Information and Computing Sciences]

**KOD 4 ADD 4 BD 4 BD BD 9 QQ A** 

### Sequencing and embedding

$$
\begin{aligned}\n\text{up } I_1 &\gg \\
\lambda I_2 &\rightarrow \text{right } I_2 \gg\n\end{aligned}
$$
\n
$$
\begin{aligned}\n\lambda I_3 &\rightarrow \text{down } I_3 \gg\n\end{aligned}
$$
\n
$$
\begin{aligned}\n\lambda I_4 &\rightarrow \text{Just (update (+1) I_4)}\n\end{aligned}
$$

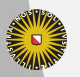

Universiteit Utrecht

[Faculty of Science Information and Computing Sciences] K ロ ▶ K @ ▶ K 할 ▶ K 할 ▶ ... 할 → 9 Q @

### Sequencing and embedding

$$
\begin{aligned}\n\text{up } I_1 &\gg \\
\lambda I_2 &\rightarrow \text{right } I_2 \gg\n\end{aligned}
$$
\n
$$
\begin{aligned}\n\lambda I_3 &\rightarrow \text{down } I_3 \gg\n\end{aligned}
$$
\n
$$
\begin{aligned}\n\lambda I_4 &\rightarrow \text{return } (\text{update } (+1) I_4)\n\end{aligned}
$$

$$
(\ggg) :: \text{ Maybe a} \rightarrow (a \rightarrow \text{ Maybe b}) \rightarrow \text{ Maybe b}
$$
\n
$$
f \gg g = \text{case f of}
$$
\n
$$
\text{Nothing} \rightarrow \text{Nothing}
$$
\n
$$
Just \times \rightarrow g \times
$$
\n
$$
\text{return} :: a \rightarrow \text{Maybe a}
$$
\n
$$
\text{return} \times = \text{Just} \times
$$

Universiteit Utrecht

[Faculty of Science Information and Computing Sciences]

### Sequencing and embedding

$$
\begin{aligned}\n\text{up } I_1 &\gg \\
\lambda I_2 &\rightarrow \text{right } I_2 \gg\n\end{aligned}
$$
\n
$$
\begin{aligned}\n\lambda I_3 &\rightarrow \text{down } I_3 \gg\n\end{aligned}
$$
\n
$$
\begin{aligned}\n\lambda I_4 &\rightarrow \text{return } (\text{update } (+1) I_4)\n\end{aligned}
$$

$$
(\ggg) :: \text{ Maybe a} \rightarrow (a \rightarrow \text{ Maybe b}) \rightarrow \text{ Maybe b}
$$
\n
$$
f \ggg g = \text{case f of}
$$
\n
$$
\text{Nothing} \rightarrow \text{Nothing}
$$
\n
$$
Just \times \rightarrow g \times
$$
\n
$$
\text{return} :: a \rightarrow \text{Maybe a}
$$
\n
$$
\text{return} \times = \text{Just} \times
$$

| return  $I_1 \gg \mu$  up  $\gg$  right  $\gg$  down  $\gg$  return  $\circ$  update  $(+1)$ 

Universiteit Utrecht

[Faculty of Science Information and Computing Sciences] イロト (母) ( ミ) ( ミ) ( ミ) ( ミ) のQ ( ^

### **Observation**

Code looks a bit like imperative code. Compare:

up  $I_1 \implies \lambda I_2 \rightarrow$ right  $I_2 \gg \lambda I_3 \rightarrow$ down  $I_3 \ggg \lambda I_4 \rightarrow$ return (update  $(+1)$   $I_4)$  $I_2 := \mathsf{up} \ I_1;$  $I_3 := \mathsf{right} I_2;$  $I_4 :=$  down  $I_3$ ;  $\mathsf{return}$  update  $\mathsf{l}_4$ 

- In the imperative language, the occurrence of possible exceptions is a side effect.
- $\blacktriangleright$  Haskell is more explicit because we use the Maybe type and the appropriate sequencing operation.

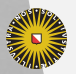

**Universiteit Utrecht** 

[Faculty of Science Information and Computing Sciences] KO KA (A K K E K K E K A R K K K K K K K K

#### 4.2 [State](#page-17-0)

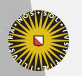

Universiteit Utrecht

[Faculty of Science Information and Computing Sciences] K ロ K (日) K 경 K (동 K (동 K ) 중 ( K) Q Q Q

<span id="page-17-0"></span>4-10

### Maintaining state explicitly

- $\triangleright$  We pass state to a function as an argument.
- $\blacktriangleright$  The function modifies the state and produces it as a result.
- If the function computes in addition to modifying the state, we must return a tuple (or a special-purpose datatype with multiple fields).

This motivates the following type synonym definition:

type State s  $a = s \rightarrow (a, s)$ 

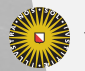

**Universiteit Utrecht** 

[Faculty of Science Information and Computing Sciences] KO KA A B KA B K DA A B KA KA KA A

### Using state

There are many situations where maintaining state is useful:

 $\blacktriangleright$  using a random number generator

type Random  $a =$  State StdGen a

 $\triangleright$  using a counter to generate unique labels

type Counter  $a =$  State Int a

 $\triangleright$  maintaining the complete current configuration of an application (or a game) using a user-defined datatype

```
data ProgramState = \ldotstype Program a = State ProgramState a
```
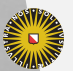

**Universiteit Utrecht** 

[Faculty of Science Information and Computing Sciences]

**K ロ K + @ K K 를 K K 를 K - 를 - ⊙ Q (V** 

### Encoding state passing

$$
\begin{array}{r}\n\lambda \mathsf{s}_1 \rightarrow \mathsf{let}\n\begin{array}{r}\n\text{(lvl , s}_2\text{)} = \mathsf{generateLevel} \\
\text{(lvl' , s}_3\text{)} = \mathsf{ generateStatus}\n\end{array}\n\quad\n\text{(vs , s}_4\text{)} = \mathsf{placeMonsters}\n\end{array}\n\quad\n\begin{array}{r}\n\text{(ms , s}_4\text{)} = \mathsf{placeMonsters}\n\end{array}\n\quad\n\begin{array}{r}\n\text{(combine lvl' ms , s}_4\n\end{array}
$$

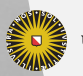

Universiteit Utrecht

[Faculty of Science Information and Computing Sciences] K ロ ▶ K @ ▶ K 할 ▶ K 할 ▶ ... 할 → 9 Q @

### Encoding state passing

$$
\lambda s_1 \rightarrow \text{let (ivl }, s_2) = \text{generateLevel } s_1
$$
  
\n
$$
(\text{ivl}', s_3) = \text{ generateStairs ivl } s_2
$$
  
\n
$$
(\text{ms }, s_4) = \text{placeMonsters ivl' } s_3
$$
  
\n
$$
\text{in (combine ivl' ms }, s_4)
$$

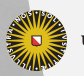

Universiteit Utrecht

[Faculty of Science Information and Computing Sciences] K ロ ▶ K @ ▶ K 할 ▶ K 할 ▶ ... 할 → 9 Q @

4-13

### Encoding state passing

$$
\lambda s_1 \rightarrow \text{let (ivl }, s_2) = \text{generateLevel } s_1
$$
\n
$$
(ivl', s_3) = \text{ generateStatus ivl } s_2
$$
\n
$$
(ms, s_4) = \text{placeMonsters ivl' } s_3
$$
\n
$$
\text{in (combine ivl' ms, s_4)}
$$

Again, we need

- $\triangleright$  a way to sequence function calls and use their results
- $\triangleright$  a way to modify or produce successful results.

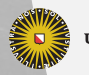

**Universiteit Utrecht** 

[Faculty of Science Information and Computing Sciences] **KOD 4 ADD 4 BD 4 BD BD 9 QQ A** 

$$
\begin{array}{rcl} \lambda \mathsf{s}_1 \rightarrow & \mathsf{let}\;(\mathsf{lvl}\;,\;\mathsf{s}_2)\;=\mathsf{generateLevel} & \mathsf{s}_1\\ & (\mathsf{lvl}'\;,\;\mathsf{s}_3)\;=\mathsf{generateStairs}\;\mathsf{lvl}\;\;\mathsf{s}_2\\ & (\mathsf{ms}\;,\;\mathsf{s}_4)\;=\mathsf{placeMonsters}\;\mathsf{lvl}'\;\mathsf{s}_3\\ & \mathsf{in}\;(\mathsf{combine}\;\mathsf{lvl}'\;\mathsf{ms},\mathsf{s}_4) \end{array}
$$

$$
(\ggg)::\mathsf{State}\ s\ a \to (a \to \mathsf{State}\ s\ b) \to \mathsf{State}\ s\ b
$$
\n
$$
f \ggg g = \lambda s \to \mathsf{let}\ (x, s') = f\ s\ \mathsf{in}\ g\ x\ s'
$$
\n
$$
\mathsf{return} :: a \to \mathsf{State}\ s\ a
$$
\n
$$
\mathsf{return} x = \lambda s \to (x, s)
$$

Universiteit Utrecht

[Faculty of Science Information and Computing Sciences]

$$
\begin{array}{rcl}\n & \text{generateLevel} & \text{sum} & \lambda|v| \rightarrow \\
\lambda s_2 \rightarrow & \text{let } (|v|' , s_3) & = \text{ generateStatus } v s_2 \\
 & (ms , s_4) & = \text{placeMonsters } |v|' s_3 \\
 & \text{in } (\text{combine } |v|' \text{ ms}, s_4)\n\end{array}
$$

$$
(\ggg):
$$
 State s a  $\rightarrow$  (a  $\rightarrow$  State s b)  $\rightarrow$  State s b  
f  $\ggg$  =  $\lambda$ s  $\rightarrow$  let (x, s') = f s in g x s'  
return :: a  $\rightarrow$  State s a  
return x =  $\lambda$ s  $\rightarrow$  (x, s)

Universiteit Utrecht

[Faculty of Science Information and Computing Sciences]

$$
\begin{array}{ccc} \text{generateLevel} & \text{ } & \text{ $\gg$} & \lambda\text{lvl} \rightarrow \\ & \text{ generateStatus Ivl} & \text{ $\gg$} & \lambda\text{lvl}' \rightarrow \\ \lambda s_3 \rightarrow \text{ let } (\text{ms }, s_4) \text{ } = \text{placeMonsters Ivl}' \text{ } s_3 \\ & \text{in } (\text{combine Ivl}' \text{ ms}, s_4) \end{array}
$$

$$
(\ggg):
$$
 State s a  $\rightarrow$  (a  $\rightarrow$  State s b)  $\rightarrow$  State s b  
f  $\ggg$  =  $\lambda$ s  $\rightarrow$  let (x, s') = f s in g x s'  
return :: a  $\rightarrow$  State s a  
return x =  $\lambda$ s  $\rightarrow$  (x, s)

Universiteit Utrecht

generateLevel  $\qquad\gg\lambda$ lvl  $\rightarrow$ generateStairs lvl  $\;\;\gg\;\lambda$ lvl $'\to$ placeMonsters  $|v|' \gg \lambda$ ms  $\rightarrow$  $\sum_{\text{placeN}}^{\text{base}}$ 

$$
(\ggg):
$$
 State s a  $\rightarrow$  (a  $\rightarrow$  State s b)  $\rightarrow$  State s b  
f  $\ggg$  =  $\lambda s \rightarrow$  let  $(x, s') = f s$  in g x s'  
return :: a  $\rightarrow$  State s a  
return x =  $\lambda s \rightarrow (x, s)$ 

**Universiteit Utrecht** 

[Faculty of Science Information and Computing Sciences]

イロト (母) ( ミ) ( ミ) ( ミ) ( ミ) のQ ( ^

generateLevel  $\qquad\gg\lambda$ lvl  $\rightarrow$ generateStairs lvl  $\;\;\gg\;\lambda$ lvl $'\to$ placeMonsters  $|v|' \gg \lambda$ ms  $\rightarrow$ return (combine  $|v|'$  ms)

$$
(\ggg):
$$
 State s a  $\rightarrow$  (a  $\rightarrow$  State s b)  $\rightarrow$  State s b  
f  $\ggg$  =  $\lambda s \rightarrow$  let (x, s') = f s in g x s'  
return :: a  $\rightarrow$  State s a  
return x =  $\lambda s \rightarrow$  (x, s)

**Universiteit Utrecht** 

[Faculty of Science Information and Computing Sciences]

イロト (母) ( ミ) ( ミ) ( ミ) ( ミ) のQ ( ^

### **Observation**

Again, the code looks a bit like imperative code. Compare:

generateLevel  $\qquad\gg\lambda$ lvl  $\rightarrow$ generateStairs lvl  $\;\gg\;\lambda$ lvl $'\to$ placeMonsters lvl $'\ggg \lambda$ ms  $\rightarrow$ return (combine lvl' ms)

lvl := generateLevel; lvl' := generateStairs lvl;  $ms := placeMonsters Ivl';$ return combine lvl' ms

- $\blacktriangleright$  In the imperative language, the occurrence of memory updates (random numbers) is a side effect.
- $\blacktriangleright$  Haskell is more explicit because we use the State type and the appropriate sequencing operation.

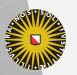

**Universiteit Utrecht** 

[Faculty of Science Information and Computing Sciences] KO KA A B KA B K DA A B KA KA KA A

### "Primitive" operations for state handling

We can completely hide the implementation of State if we provide the following two operations as an interface:

get :: State s s  
get = 
$$
\lambda s \rightarrow (s, s)
$$
  
put :: s  $\rightarrow$  State s ()  
put s =  $\lambda \rightarrow ((), s)$ 

```
inc :: State Int ()inc =\textsf{get} \ggg \lambda \mathsf{s} \to \textsf{put}~(\mathsf{s}+1)
```
**Universiteit Utrecht** 

[Faculty of Science Information and Computing Sciences] **K ロ K + @ K K 를 K K 를 K - 를 - ⊙ Q (V** 

### 4.3 [List](#page-30-0)

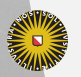

Universiteit Utrecht

[Faculty of Science Information and Computing Sciences] K ロ K (日) K 경 K (동 K (동 K ) 중 ( K) Q Q Q

<span id="page-30-0"></span>4-17

### Encoding multiple results and nondeterminism

Get the length of all words in a list of multi-line texts:

map length (concat (map words (concat (map lines txts)))) Easier to understand with a list comprehension:

 $\left[$  [length w  $| t \leftarrow$  txts,  $| t \leftarrow$  lines t, w  $\leftarrow$  words I]

We can also define sequencing and embedding, i.e.,  $(\gg)$  and return:

$$
(\ggg) :: [a] \rightarrow (a \rightarrow [b]) \rightarrow [b]
$$
  
xs 
$$
\ggg f = \text{concat (map f xs)}
$$
  
return :: a 
$$
\rightarrow [a]
$$
  
return x = [x]

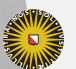

**Universiteit Utrecht** 

[Faculty of Science Information and Computing Sciences]

KO KA A B KA B K DA A B KA KA KA A

### Using bind and return for lists

map length (concat (map words (concat (map lines txts))))

txts  $\gg \lambda t \rightarrow$ lines t  $\gg \lambda$ l  $\rightarrow$ words l  $\ggg \lambda w \rightarrow$ return (length w)  $t := txts$ l := lines t  $w :=$  words I return length w

 $\triangleright$  Again, we have a similarity to imperative code.

- In the imperative language, we have implicit nondeterminism (one or all of the options are chosen).
- In Haskell, we are explicit by using the list datatype and explicit sequencing using  $(\gg)$ .

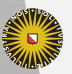

**Universiteit Utrecht** 

[Faculty of Science Information and Computing Sciences]

KO KA A B KA B K DA A B KA KA KA A

### Intermediate Summary

At least three types with  $(\gg)$  and return:

- $\triangleright$  for Maybe,  $(\ggg)$  sequences operations that may trigger exceptions and shortcuts evaluation once an exception is encountered; return embeds a function that never throws an exception;
- $\triangleright$  for State,  $(\ggg)$  sequences operations that may modify some state and threads the state through the operations; return embeds a function that never modifies the state;
- for  $[$ ],  $(\ggg)$  sequences operations that may have multiple results and executes subsequent operations for each of the previous results; return embeds a function that only ever has one result.

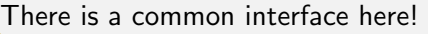

**Universiteit Utrecht** 

[Faculty of Science Information and Computing Sciences] **KOD KARD KED KED E MAG** 

#### 4.4 The [Monad](#page-34-0) class

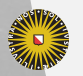

Universiteit Utrecht

[Faculty of Science Information and Computing Sciences] K ロ ▶ K @ ▶ K 할 ▶ K 할 ▶ ... 할 → 9 Q @

<span id="page-34-0"></span>4-21

#### Monad class

#### <mark>class</mark> Monad m <mark>where</mark>

return :: a  $\rightarrow$  m a  $(\ggg) \ :: \textsf{m}\ \textsf{b} \rightarrow (\textsf{b} \rightarrow \textsf{m}\ \textsf{a}) \rightarrow \textsf{m}\ \textsf{a}$ 

- $\blacktriangleright$  The name "monad" is borrowed from category theory.
- $\triangleright$  A monad is an algebraic structure similar to a monoid.
- $\triangleright$  Monads have been popularized in functional programming via the work of Moggi and Wadler.

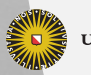

**Universiteit Utrecht** 

[Faculty of Science Information and Computing Sciences] **K ロ K + @ K K 를 K K 를 K - 를 - ⊙ Q (V** 

#### Instances

#### instance Monad Maybe where

#### instance Monad [] where

. . .

. . .

. . .

newtype <code>State</code> s a  $=$  <code>State</code> { <code>runState</code> :: s  $\rightarrow$   $(a, s)$  } **instance** Monad (State s) **where** 

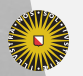

**Universiteit Utrecht** 

[Faculty of Science Information and Computing Sciences] KO KA A B KA B K DA A B KA KA KA A

#### Excursion: type constructors

- $\blacktriangleright$  The class Monad ranges not over ordinary types, but over type constructors, i.e., parameterized types.
- $\triangleright$  Such classes are also called constructor classes.
- $\blacktriangleright$  There are types of types, called kinds.

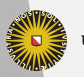

**Universiteit Utrecht** 

[Faculty of Science Information and Computing Sciences]

 $PQQ$ 

 $\overline{4}$  (  $\overline{4}$  )  $\overline{4}$  )  $\overline{4}$  )  $\overline{4}$  )  $\overline{4}$  )  $\overline{4}$ 

#### Excursion: type constructors

- $\blacktriangleright$  The class Monad ranges not over ordinary types, but over type constructors, i.e., parameterized types.
- $\triangleright$  Such classes are also called constructor classes.
- $\blacktriangleright$  There are types of types, called kinds.
- ► Types of kind  $*$  are inhabited by values. Examples: Bool, Int, Char.
- $\triangleright$  Types of kind  $*\rightarrow *$  have one parameter of kind  $*$ . The Monad class ranges over such types. Examples: [ ], Maybe.
- ► Applying a type constructor of kind  $* \rightarrow *$  to a type of kind ∗ yields a type of kind ∗. Examples: [Int], Maybe Char.

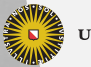

**Universiteit Utrecht** 

[Faculty of Science Information and Computing Sciences] **KOD KARD KED KED E MAG** 

#### Excursion: type constructors

- $\blacktriangleright$  The class Monad ranges not over ordinary types, but over type constructors, i.e., parameterized types.
- $\triangleright$  Such classes are also called constructor classes.
- $\blacktriangleright$  There are types of types, called kinds.
- ► Types of kind  $*$  are inhabited by values. Examples: Bool, Int, Char.
- $\triangleright$  Types of kind  $*\rightarrow *$  have one parameter of kind  $*$ . The Monad class ranges over such types. Examples: [ ], Maybe.
- $\triangleright$  Applying a type constructor of kind  $\ast \rightarrow \ast$  to a type of kind ∗ yields a type of kind ∗. Examples: [Int], Maybe Char.
- **►** The kind of State is  $* \rightarrow * \rightarrow *$ . For any type s, State s is of kind ∗ → ∗ and can thus be an instance of class Monad.

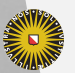

**Universiteit Utrecht** 

[Faculty of Science Information and Computing Sciences]

**KOD KARD KED KED E MAG** 

#### Monad laws

- $\blacktriangleright$  Every instance of the monad class should have the following properties:
- return is the unit of  $(\gg)$

return a  $\ggf\equiv f$  a  $m \gg r$ etur $m \equiv m$ 

 $\blacktriangleright$  associativity of  $(\ggg)$ 

$$
(m\ggg f)\ggg g\equiv m\ggg (\lambda x\to f\ x\ggg g)
$$

**Universiteit Utrecht** 

[Faculty of Science Information and Computing Sciences]

イロト (母) ( ミ) ( ミ) ( ミ) の Q Q

### Monad laws for Maybe

return a  $\gg$  f  $\equiv \{$  Definition of  $(\gg)$ } case return a of Nothing  $\rightarrow$  Nothing Just  $x \rightarrow f x$ ≡ { Definition of return } case Just a of Nothing  $\rightarrow$  Nothing Just  $x \rightarrow f x$  $\equiv \{ \text{ case } \}$ f a

**Universiteit Utrecht** 

 $m \gg r$ eturn  $\equiv \quad \{ \text{ Definition of } (\ggg) \ \}$ case m of Nothing  $\rightarrow$  Nothing Just  $x \rightarrow$  return x ≡ { Definition of return } case m of Nothing  $\rightarrow$  Nothing Just  $x \rightarrow$  Just x  $\equiv \quad \{ \text{ case } \}$ m

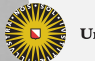

**Universiteit Utrecht** 

#### Lemma

```
\forall(f :: a \rightarrow Maybe b). Nothing \gg f \equiv Nothing
```
#### Proof

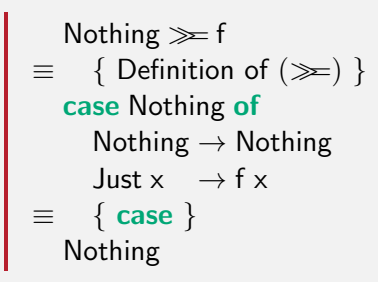

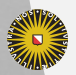

$$
(m\ggg f)\ggg g\equiv m\ggg (\lambda x\to f\ x\ggg g)
$$

Case distinction on m. Case m is Nothing:

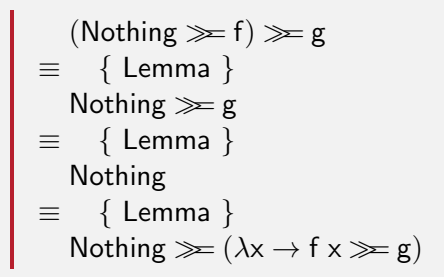

**Universiteit Utrecht** 

[Faculty of Science Information and Computing Sciences] KO KA A B KA B K DA A B KA KA KA A

$$
(\text{Just } y \gg f) \gg g
$$
\n
$$
\equiv \{ \text{Definition of } (\gg g) \}
$$
\n
$$
(\text{case Just } y \text{ of } \text{Nothing})
$$
\n
$$
\text{Just } x \to f x) \gg g
$$
\n
$$
\equiv \{ \text{case } \}
$$
\n
$$
f y \gg g
$$
\n
$$
\equiv \{ \text{beta-expansion } \}
$$
\n
$$
(\lambda x \to f x \gg g) y
$$
\n
$$
\equiv \{ \text{case Just } y \text{ of } \text{Nothing} \to \text{Nothing } \text{Just } x \to (\lambda x \to f x \gg g) x
$$
\n
$$
\equiv \{ \text{definition of } (\gg g) \}
$$
\n
$$
\text{Just } y \gg g (\lambda x \to f x \gg g)
$$
\n
$$
\text{University of Science}
$$
\nInformation and Computing Science

イロトイ団トイ君トイ君ト

÷,  $299$ 

### Additional monad operations

Class Monad contains two additional methods, but with default methods:

class Monad m where

```
. . .
  (\gg) :: m a \rightarrow m b \rightarrow m b
  \mathsf{m}\gg\mathsf{n}=\mathsf{m}\ggg\lambda_-\to\mathsf{n}fail :: String \rightarrow m a
 fail s = error s
```
While the presence of  $(\gg)$  can be justified for efficiency reasons, fail should really be in a different class.

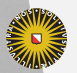

**Universiteit Utrecht** 

[Faculty of Science Information and Computing Sciences] KO KA A B KA B K DA A B KA KA KA A

#### do notation

Like list comprehensions, **do** notation is a form of syntactic sugar. Unlike list comprehensions, **do** notation is not restricted to a single datatype, but applicable to all monads:

do  $\{e\}$   $\equiv$  e **do** {e; stmts}  $\equiv$  e  $\gg$  **do** {stmts}  $\mathsf{do} \{\mathsf{p} \leftarrow \mathsf{e}; \mathsf{stmts}\} \equiv \mathsf{let} \; \mathsf{ok} \; \mathsf{p} = \mathsf{do} \; \{\mathsf{stmts}\}$ ok  $=$  fail "error"  $\mathsf{in} \ \ \mathsf{e}\gg\mathsf{ok}$ do {let decls; stmts }  $\equiv$  let decls in do {stmts}

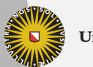

**Universiteit Utrecht** 

[Faculty of Science Information and Computing Sciences]

KO KA A B KA B K DA A B KA KA KA A

### Monadic application

$$
ap::(Monad m) \Rightarrow m (a \rightarrow b) \rightarrow m a \rightarrow m b
$$
  
ap f x = do  

$$
f' \leftarrow f
$$
  
x' \leftarrow x  
return (f' x')

Without do notation:

$$
ap f x = f \ggg \lambda f' \rightarrow
$$
  
\n
$$
x \ggg \lambda x' \rightarrow
$$
  
\nreturn (f' x')

Universiteit Utrecht

[Faculty of Science Information and Computing Sciences] K ロ ▶ K @ ▶ K 할 ▶ K 할 ▶ ... 할 → 9 Q @

#### More on do notation

 $\triangleright$  Use it, it is usually more concise.

- $\triangleright$  Never forget that it is just syntactic sugar. Use  $(\ggg)$  and  $(\gg)$  directly when it is more convenient.
- $\triangleright$  Remember that return is just a normal function:
	- $\triangleright$  Not every **do**-block ends with a return.
	- return can be used in the middle of a  $do$ -block, and it doesn't "jump" anywhere.
- $\triangleright$  Not every monad computation has to be in a **do**-block. In particular do e is the same as e.
- $\triangleright$  On the other hand, you may have to "repeat" the do in some places, for instance in the branches of an if.

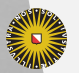

**Universiteit Utrecht** 

[Faculty of Science Information and Computing Sciences]

KO KA A B KA B K DA A B KA KA KA A

## Lifting functions to monads

```
liftM \;::(\mathsf{Monad}\; \mathsf{m}) \Rightarrow (\mathsf{a} \to \mathsf{b}) \qquad \to \mathsf{m}\; \mathsf{a} \to \mathsf{m}\; \mathsf{b}liftM2 :: (Monad m) \Rightarrow (a \rightarrow b \rightarrow c) \rightarrow m a \rightarrow m b \rightarrow m c
. . .
\text{liftM} \quad \textsf{f} \times \quad = \text{return f 'ap' x}liftM2 f \times y = return f 'ap' \times 'ap' y
. . .
```
#### Question

What is liftM  $(+1)$   $[1..5]$ ?

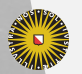

**Universiteit Utrecht** 

[Faculty of Science Information and Computing Sciences] **K ロ K + @ K K 를 K K 를 K - 를 - ⊙ Q (V** 

# Lifting functions to monads

```
liftM \;::(\mathsf{Monad}\; \mathsf{m}) \Rightarrow (\mathsf{a} \to \mathsf{b}) \qquad \to \mathsf{m}\; \mathsf{a} \to \mathsf{m}\; \mathsf{b}liftM2 :: (Monad m) \Rightarrow (a \rightarrow b \rightarrow c) \rightarrow m a \rightarrow m b \rightarrow m c
. . .
\text{liftM} \quad \textsf{f} \times \quad = \text{return f 'ap' x}liftM2 f \times y = return f 'ap' \times 'ap' y
. . .
```
#### Question

```
What is liftM (+1) [1..5]?
```
#### Answer

Same as map  $(+1)$   $[1..5]$ . The function liftM generalizes map to arbitrary monads.

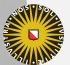

**Universiteit Utrecht** 

### Excursion: functors

Structures that allow mapping have their own class:

class Functor f where fmap  $::$   $(\mathsf{a} \to \mathsf{b}) \to \mathsf{f}$   $\mathsf{a} \to \mathsf{f}$   $\mathsf{b}$ instance Functor Maybe instance Functor [ ]

- $\triangleright$  All containers, in particular all trees can be made an instance of functor.
- $\triangleright$  Every monad is a functor morally (liftM), but not necessarily in Haskell.
- $\blacktriangleright$  Not all functors are monads.
- $\triangleright$  Why isn't simply map overloaded?

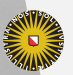

**Universiteit Utrecht** 

[Faculty of Science Information and Computing Sciences]

KO KA A B KA B K DA A B KA KA KA A

### Monadic map

map $\mathsf{M}\;::(\mathsf{Monad}\; \mathsf{m}) \Rightarrow (\mathsf{a}\to \mathsf{m}\; \mathsf{b}) \to [\mathsf{a}]\to \mathsf{m}\; [\mathsf{b}]$ mapM\_:: (Monad m)  $\Rightarrow$  (a  $\rightarrow$  m b)  $\rightarrow$  [a]  $\rightarrow$  m () mapM f  $\begin{bmatrix} \end{bmatrix}$  = return  $\begin{bmatrix} \end{bmatrix}$ mapM  $f(x:xs) = liftM2(:) (fx) (mapMfxxs)$  $mapM _-f []$   $=$  return () mapM\_ f  $(\mathsf{x} : \mathsf{x}\mathsf{s}) = \mathsf{f}\;\mathsf{x} \gg$  mapM\_  $\mathsf{f}\;\mathsf{x}\mathsf{s}$ 

#### Question

Why not always use mapM and ignore the result?

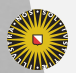

**Universiteit Utrecht** 

[Faculty of Science Information and Computing Sciences] **K ロ K + @ K K 를 K K 를 K - 를 - ⊙ Q (V** 

### Sequencing monadic actions

sequence :: (Monad m) 
$$
\Rightarrow
$$
 [m a]  $\rightarrow$  m [a]  
sequence :: (Monad m)  $\Rightarrow$  [m a]  $\rightarrow$  m ()  
sequence = foldr (liftM2 (:)) (return []  
sequence = foldr ( $\gg$ ) (return ())

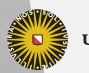

Universiteit Utrecht

[Faculty of Science Information and Computing Sciences] K ロ ▶ K @ ▶ K 할 ▶ K 할 ▶ ... 할 → 9 Q @

### Monadic fold

foldM  $::$   $(\textsf{Monad m}) \Rightarrow$   $(\mathsf{a} \to \mathsf{b} \to \mathsf{m} \; \mathsf{a}) \to \mathsf{a} \to [\mathsf{b}] \to \mathsf{m} \; \mathsf{a}$ foldM op e  $[\,] \qquad =$  return e foldM op  $\mathsf{e}\ (\mathsf{x} : \mathsf{x}\mathsf{s}) = \mathsf{do}\ \mathsf{r} \leftarrow \mathsf{op}\ \mathsf{e}\ \mathsf{x}$ foldM f r xs

#### Question

Is this the same as defining the second case using

foldM op e  $(x : xs) =$  do r  $\leftarrow$  op e x  $\mathsf{s}\leftarrow \mathsf{foldM}$  f r  $\mathsf{x}\mathsf{s}$ return s

And why is fold $M$  less essential than map $M$  or sequence  $\cdot$ ?

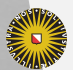

**Universiteit Utrecht** 

[Faculty of Science Information and Computing Sciences]

**KOD KARD KED KED E MAG** 

### More monadic operations

#### Browse Control.Monad:

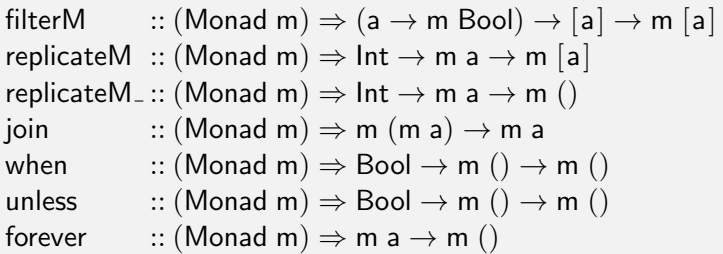

. . . and more!

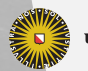

Universiteit Utrecht

[Faculty of Science Information and Computing Sciences] イロト (母) ( ミ) ( ミ) ( ミ) ( ミ) のQ ( ^

#### 4.5 [IO is a monad](#page-57-0)

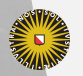

Universiteit Utrecht

[Faculty of Science Information and Computing Sciences] K ロ ▶ K @ ▶ K 할 ▶ K 할 ▶ ... 할 → 9 Q @

<span id="page-57-0"></span>4-41

## The IO monad

The well-known built-in type constructor IO is another type with actions that need sequencing and ordinary functions that can be embedded.

The IO monad is special in several ways:

- $\triangleright$  IO is a primitive type, and  $(\gg)$  and return for IO are primitive functions,
- **In** there is no (politically correct) function runIO :: IO a  $\rightarrow$  a, whereas for most other monads there is a corresponding function,
- $\triangleright$  values of IO a denote side-effecting programs that can be executed by the run-time system.

[Faculty of Science Note that the specialty of IO has really not much to do with being a monad.

**Universiteit Utrecht** 

Information and Computing Sciences] **KOD KARD KED KED E MAG** 

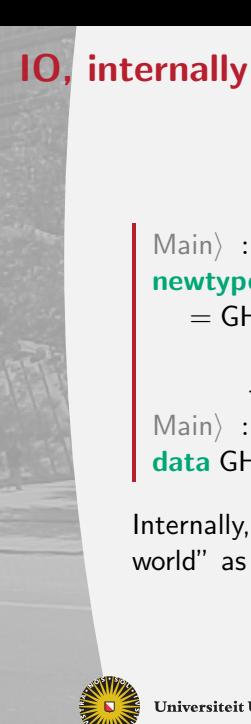

#### **Universiteit Utrecht**

[Faculty of Science Information and Computing Sciences] **K ロ K + @ K K 를 K K 를 K - 를 - ⊙ Q (V** 

 $\textsf{Main}$  : i IO newtype IO a = GHC.IOBase.IO (GHC.Prim.State # GHC.Prim.RealWorld  $\rightarrow$  (# GHC.Prim.State # GHC.Prim.RealWorld, a #)) -- Defined in GHC.IOBase Main : i GHC.Prim.RealWorld data GHC.Prim.RealWorld -- Defined in GHC.Prim

Internally, GHC models IO as a state monad having the "real world" as state!

### The role of IO in Haskell

More and more features have been integrated into IO, for instance:

- $\blacktriangleright$  classic file and terminal IO
	- putStr, hPutStr
- $\blacktriangleright$  references
	- newIORef, readIORef, writeIORef
- $\blacktriangleright$  access to the system
	- getArgs, getEnvironment, getClockTime
- $\blacktriangleright$  exceptions
	- throwIO, catch
- concurrency

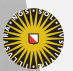

forkIO

[Faculty of Science Information and Computing Sciences] KO KA A B KA B K DA A B KA KA KA A

### The role of IO in Haskell (contd.)

- $\triangleright$  Because of its special status, the IO monad provides a safe and convenient way to express all these constructs in Haskell. Haskell's purity (referential transparency) is not compromised, and equational reasoning can be used to reason about IO programs.
- $\triangleright$  A program that involves IO in its type can do everything. The absence of IO tells us a lot, but its presence does not allow us to judge what kind of IO is performed.
- $\triangleright$  It would be nice to have more fine-grained control on the effects a program performs.
- $\triangleright$  For some, but not all effects in IO, we can use or build specialized monads.

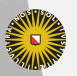

**Universiteit Utrecht** 

[Faculty of Science Information and Computing Sciences] **KOD KARD KED KED E MAG** 

### Next lecture

#### $\blacktriangleright$  Next topic: Monad transformers

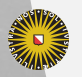

Universiteit Utrecht

[Faculty of Science Information and Computing Sciences] イロト (母) ( ミ) ( ミ) ( ミ) ( ミ) のQ ( ^

4-46